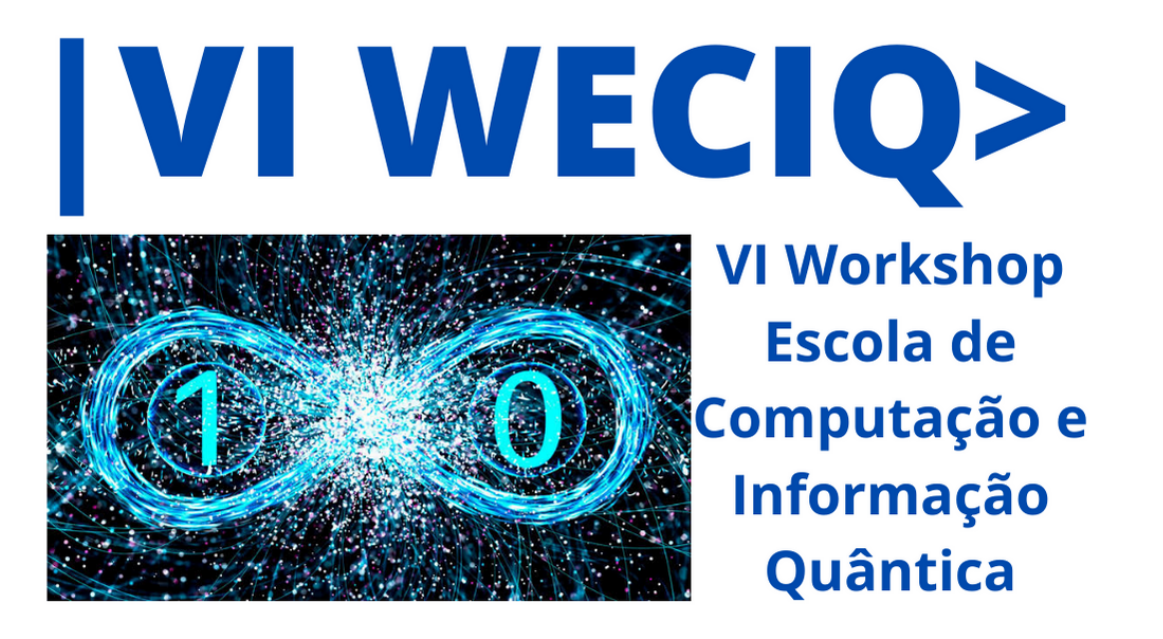

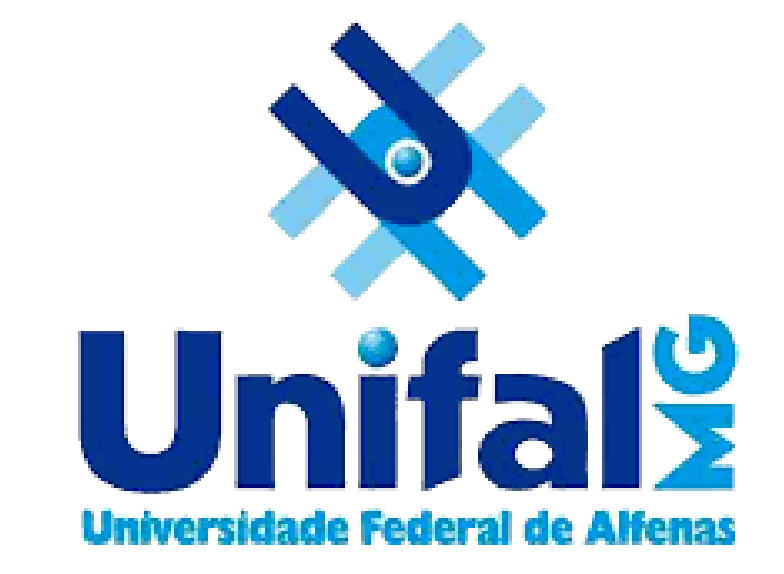

# HIPERWALK 2.0 – EXPANDINDO AS POSSIBILIDADES DE UM SIMULADOR DE PASSEIOS QUANTICOS ˆ GUSTAVO A. BEZERRA<sup>1</sup>, PAULO MOTTA<sup>2</sup>, RENATO PORTUGAL<sup>3</sup> Laboratório Nacional de Computação Científica, RJ, Brasil gbezerra@posgrad.lncc.br $^{\! 1}$ , prmottajr@gmail.com $^{\! 2}$ , portugal@lncc.br $^{\! 3}$

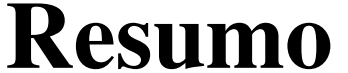

O Hiperwalk (High-Performance Quantum Walk Simulator) é um projeto que usa *highperformance computing* (HPC) e gerencia os recursos computacionais para simular passeios quânticos. Neste trabalho, descrevemos como o Hiperwalk está sendo reformulado para ser usado como uma biblioteca Python. Atualmente, o Hiperwalk 2.0 simula passeios no modelo com moeda em grafos gerais e exibe gráficos das distribuições de probabilidade.

Palavras-Chave: passeios quânticos; simulação; high-performance computing.

#### Introdução

Devido ao crescimento exponencial da dimensão do espaço de Hilbert, o uso de computadores pessoais são úteis apenas para instâncias pequenas de simulações de passeios quânticos. Logo, o uso de HPC é necessário para instâncias relevantes. Entretanto, implementar simulações em paralelo não é trivial, principalmente usando a estrutura heterogênea de um supercomputador.

# **Objetivos**

O Hiperwalk visa mitigar a dificuldade de implementação de passeios quânticos em arquiteturas heterogêneas. De modo que o usuário foque apenas na formulação do passeio e não nos detalhes da paralelização. O Hiperwalk deve dar suporte para visualização dos resultados e estatísticas das simulações.

Figura 1: Nova arquitetura do Hiperwalk.

Neblina-core: Neblina  $\rightarrow$  C e arquitetura Numina[4]. Implementação de *bridges* que abstraem as operações matriciais em diferentes tipos de hardware, e.g. CUDA e OpenCL. PyNeblina: interface entre o neblina-core e o Hiperwalk. Hiperwalk: é o *front-end* da aplicação, a parte que oferece uma API para o usuário.

O Hiperwalk é implementado em Python e invoca funções do Neblina-core para paralelização através do PyNeblina. O Hiperwalk disponibiliza funções para geração de operadores de evolução de passeios com moeda em grafos genéricos dada uma matriz de adjacência, e funções para cálculo e exibição de gráficos das distribuições de probabilidade ao longo do passeio. Uma nova documentação está sob construção, apresentando exemplos e detalhes sobre o funcionamento de métodos, classes e funções.

[2] Lara, P., Leão, A., Portugal, R.  $(2015)$ . Simulation of quantum walks using HPC, *Proceedings of the 3rd Conference of Computational Interdisciplinary Sciences* 230-242, 2015. DOI: 10.6062/jcis.2015.06.01.0092.

Resultados

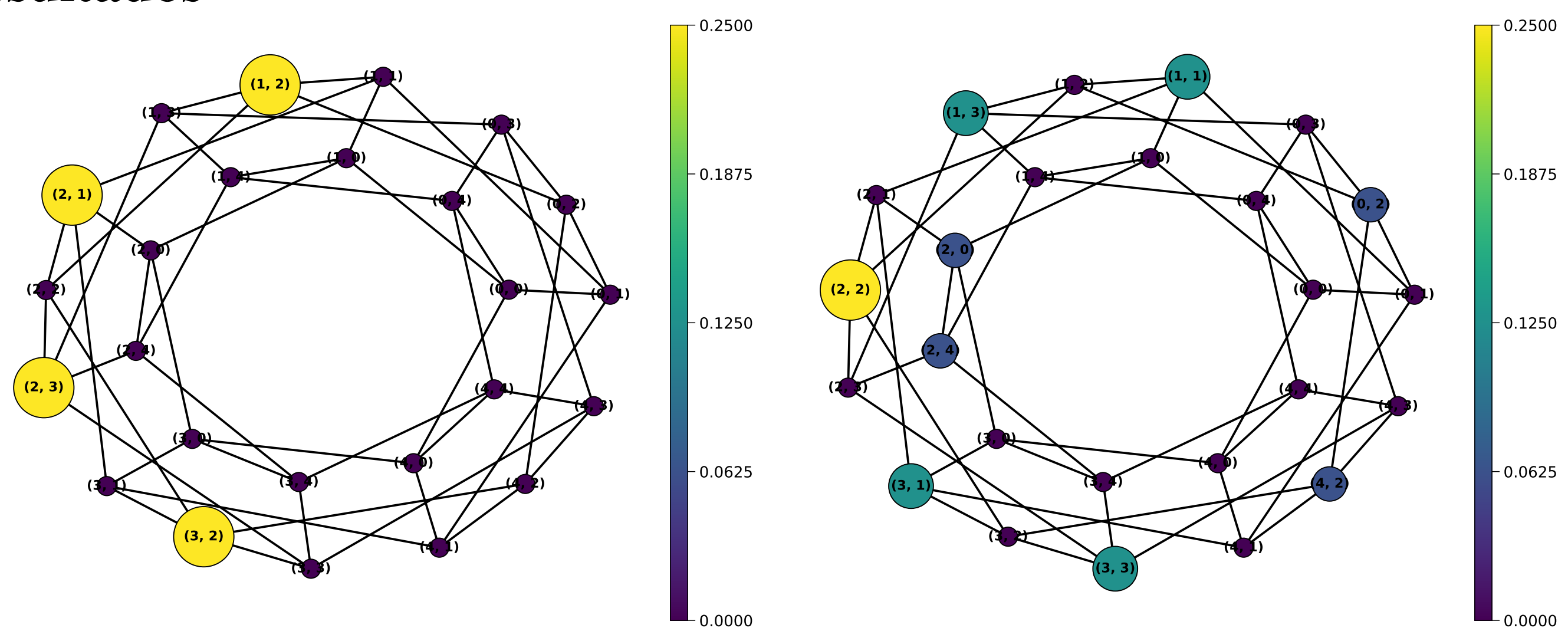

Figura 2: Distribuição de probabilidade de um passeio na malha  $5 \times 5$ , passos 1 e 2.

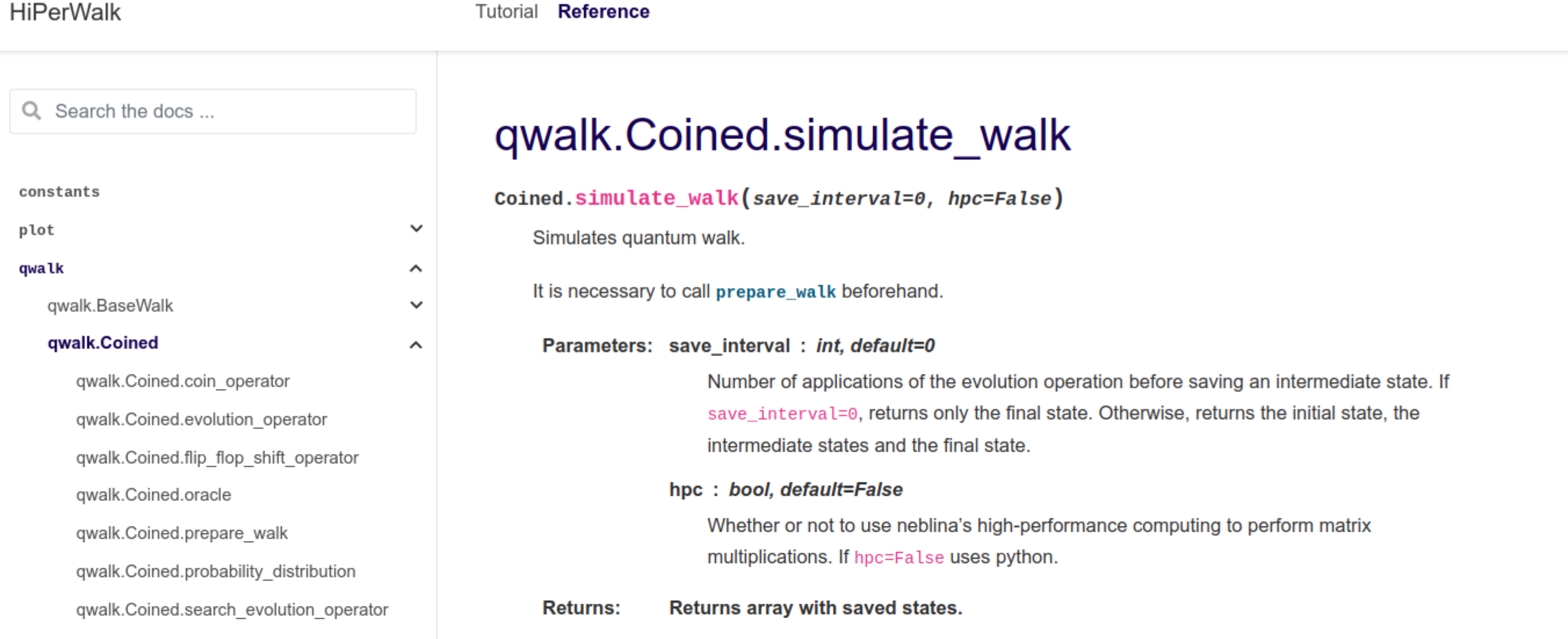

## Fundamentação Teórica

Os simuladores de passeios quânticos sanam necessidades distintas dos pesquisadores; com focos em diferentes tipos de passeios. Alguns exemplos são: PyCTQW[1], Qwalk[3] e Hiperwalk[2]. O PyCTQW é um simulador de passeios em tempo contínuo que usa multipartículas, HPC, memória distribuída, disponibiliza visualização de dados e é implementado em Fortran e Python. O Qwalk é um simulador em tempo discreto do modelo com moeda em látices uni ou bi-dimensionais, ou qualquer subgrafo desses, e é implementado em C e Gnuplot. O Hiperwalk 1.0 é um simulador de passeios quânticos em tempo discreto que implementa passeios em diversos modelos (em grafos específicos e gerais), e é implementado em Python, OpenCL, Neblina e GnuPlot.

### Desenvolvimento e Metodologia ou Materiais e Métodos

O Hiperwalk está separado em três grandes partes: neblina-core, pyneblina e Hiperwalk.

#### qwalk.Coined.simulate\_walk **6** See also qwalk.Coined.uniform\_initial\_conditior qwalk.Coined.uniform\_state prepare\_walk **Examples** num steps=10 and save interval=3, the returned saved states are: the initial state, the intermediate states (3, 6, and 9), and the final state (10). >>> qw.prepare\_walk(U, psi0, 10) >>> qw.simulate\_walk(save\_interval=3) **Next Previous** qwalk.Coined.search evolution operat qwalk.Coined.uniform initial condition

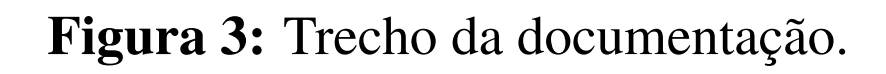

# Conclusões

Mostramos uma versão funcional da reformulação do Hiperwalk. Os objetivos foram majoritariamente cumpridos, porém resta testar o hiperwalk em arquiteturas heterogêneas. Esperamos que usando a estrutura do Numina e removendo a linguagem Neblina seja mais fácil dar suporte contínuo ao projeto. Além disso, manter o Hiperwalk aberto seguindo os padrões da comunidade de Python (e.g. PEP8 e numpydoc) facilitará a expensão do projeto, manutenção por usuários, acusação de bugs, etc. Possibilitando a ampliação para outros tipos de passeios e passeios em grafos específicos.

# **Referências**

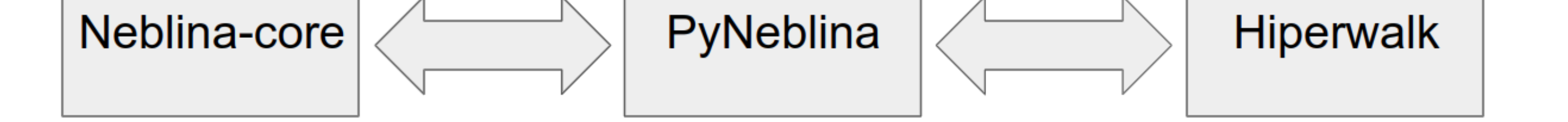

[1] Izaac, J. A., Wang, J. B. pyCTQW: A continuous-time quantum walk simulator on distributed memory computers, *Computer Physics Communications*, 186, 81-92, 2015. DOI: 10.1016/j.cpc.2014.09.011.

[3] Marquezino, F. L., Portugal, R. The QWalk simulator of quantum walks. *Computer Physics Communications*, 179(5), 359-369, 2008. DOI: 10.1016/j.cpc.2008.02.019.

[4] Motta, P.R. Abstração para Programação Paralela: Suporte para o Desenvolvimento de Aplicações. *Departamento de Informática - PUC-Rio*, 2012

# Agradecimentos

Agradecemos ao CNPq por financiamento do projeto.